## The mdframed package

 $Examples \ for \ {\tt framemethod=default}$ 

| Marco Daniel | 1.6d | 2012/09/21 |
|--------------|------|------------|
|--------------|------|------------|

In this document I collect various examples for framemethod=default. Some presented examples are more or less exorbitant.

## Contents

| 1 | Loading                                 | 1 | Example 4 – framed picture which is                                    |   |
|---|-----------------------------------------|---|------------------------------------------------------------------------|---|
|   |                                         |   | $centered \dots \dots \dots \dots \dots \dots \dots \dots \dots$       | 3 |
| 2 | Examples                                | 1 | Example 5 – Theorem environments $\cdot$ .                             | 4 |
|   | Example 1 – very simple                 | 2 | Example 6 – theorem with separate<br>header and the help of TikZ (com- |   |
|   | Example $2$ – hidden line + frame title | 2 | plex)                                                                  | 5 |
|   | Example 3 – colored frame title         | 3 | Example 7 – hide only a part of a line                                 | 6 |

# 1 Loading

In the preamble only the package mdframed with the option framemethod=default is loaded. All other modifications will be done by \mdfdefinestyle or \mdfsetup.

## Note

Every \global inside the examples is necessary to work with the package showexpl.

# 2 Examples

All examples have the following settings:

```
\label{eq:skipabove} $$ \ \frac{skipabove}{ExampleText} % $$ An \textit{inhomogeneous linear} differential equation has the form $$ begin{align} L[v] = f, $$ end{align} $$ where $L$ is a linear differential operator, $v$ is the dependent variable, and $f$ is a given non-zero function of the independent variables alone. $$ $$ end{align} $$ end{align} $$ the dependent variable and $f$ end{align} $$ end{align} $$ end{align}
```

## Example 1 – very simple

```
\global\mdfdefinestyle{exampledefault}{%
linecolor=red,linewidth=3pt,%
leftmargin=1cm,rightmargin=1cm
}
\begin{mdframed}[style=exampledefault]
\ExampleText
\end{mdframed}
```

An *inhomogeneous linear* differential equation has the form

$$L[v] = f, (1)$$

where L is a linear differential operator, v is the dependent variable, and f is a given non-zero function of the independent variables alone.

## Example 2 – hidden line + frame title

```
\global\mdfapptodefinestyle{exampledefault}{%
topline=false,bottomline=false}
\begin{mdframed}[style=exampledefault,frametitle={Inhomogeneous linear}]
\ExampleText
\end{mdframed}
```

### Inhomogeneous linear

An inhomogeneous linear differential equation has the form

$$L[v] = f, (2)$$

#### Example 3 – colored frame title

```
\global\mdfapptodefinestyle{exampledefault}{%
    rightline=true,innerleftmargin=10,innerrightmargin=10,
    frametitlerule=true,frametitlerulecolor=green,
    frametitlebackgroundcolor=yellow,
    frametitlerulewidth=2pt}
\begin{mdframed}[style=exampledefault,frametitle={Inhomogeneous linear}]
\ExampleText
\end{mdframed}
```

Inhomogeneous linear

An inhomogeneous linear differential equation has the form

$$L[v] = f, (3)$$

where L is a linear differential operator, v is the dependent variable, and f is a given non-zero function of the independent variables alone.

#### Example 4 – framed picture which is centered

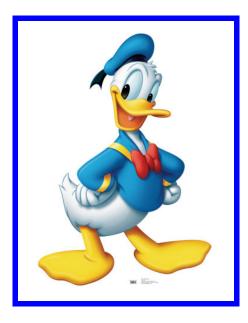

#### Example 5 – Theorem environments

```
\mathbf{definestyle}
      linecolor=red,linewidth=2pt,%
      frametitlerule=true,%
      frametitlebackgroundcolor=gray!20,
      innertopmargin = \topskip,
   }
\mdtheorem[style=theoremstyle]{definition}{Definition}
\mathbf{begin} \{ \mathbf{definition} \}
ExampleText
\mathbf{definition}
begin{definition}[Inhomogeneous linear]
ExampleText
\mathbf{end}
\begin{definition*}[Inhomogeneous linear]
ExampleText
\end{definition*}
```

#### Definition 1

An inhomogeneous linear differential equation has the form

$$L[v] = f, (4)$$

where L is a linear differential operator, v is the dependent variable, and f is a given non-zero function of the independent variables alone.

#### **Definition 2: Inhomogeneous linear**

An inhomogeneous linear differential equation has the form

$$L[v] = f, (5)$$

where L is a linear differential operator, v is the dependent variable, and f is a given non-zero function of the independent variables alone.

#### Definition: Inhomogeneous linear

An inhomogeneous linear differential equation has the form

$$L[v] = f, (6)$$

```
Example 6 – theorem with separate header and the help of TikZ (complex)
```

```
\ensuremath{\mathsf{newcounter}{\mathsf{theo}}}
\newenvironment{theo}[1][]{\%}
 \mathsf{stepcounter}{\mathsf{theo}}\%
   \{ \text{ifstrempty} \{ \#1 \} \% \}
  \{ \mathbf{M} \in \mathcal{M} \}
      frametitle = \{\%
           \tikz[baseline=(current bounding box.east),outer sep=0pt]
             \node[anchor=east,rectangle,fill=blue!20]
            {\strut Theorem~\thetheo};}}
  }%
  \{ \mathbf{M} 
       frametitle={%
           \tikz[baseline=(current bounding box.east),outer sep=0pt]
            \node[anchor=east,rectangle,fill=blue!20]
            \{ \mathbf{strut} \text{ Theorem}^{\mathrm{thetheo}}, \#1 \}; \} \} \%
    }%
    \mdfsetup{innertopmargin=10pt,linecolor=blue!20,%
                    linewidth=2pt,topline=true,
                    frametitleaboveskip = \langle dimexpr - \langle ht \rangle strutbox \rangle relax, \}
    \begin{mdframed} || \relax \%
    \{ \mathbf{M} \in \mathbf{M} \}
begin{theo}[Inhomogeneous Linear]
ExampleText
\mathbf{end}
\begin{theo}{theo}
\ExampleText
\mathbf{end}
```

## Theorem 1: Inhomogeneous Linear

An inhomogeneous linear differential equation has the form

$$L[v] = f, (7)$$

where L is a linear differential operator, v is the dependent variable, and f is a given non-zero function of the independent variables alone.

## Theorem 2

An *inhomogeneous linear* differential equation has the form

$$L[v] = f, (8)$$

### Example 7 – hide only a part of a line

The example below is inspired by the following post on StackExchange Theorem decorations that stay with theorem environment

```
\makeatletter
 \mathbf{e} 
 \mathbf{vert} 
          \setminus \operatorname{color} \{ \#1 \} \%
        \label{eq:linear} \
                                                      {\mathbf wdf@middlelinewidth@length}\%
                                                     {\operatorname{dimexpr}}_{\operatorname{mdf}} \longrightarrow {\operatorname{dimexpr}}_{\operatorname{mdf}} \longrightarrow {\operatorname{mdf}}_{\operatorname{mdf}} \longrightarrow {\operatorname{mdf}}_{\operatorname{mdf}} \longrightarrow \operatorname{mdf}} \longrightarrow {\operatorname{mdf}}_{\operatorname{mdf}} \longrightarrow {\operatorname{mdf}}_{\operatorname{mdf}} \operatorname{mdf}} \longrightarrow \operatorname{mdf}}_{\operatorname{mdf}} \longrightarrow {\operatorname{mdf}}_{\operatorname{mdf}} \operatorname{mdf}} \longrightarrow {\operatorname{mdf}}_{\operatorname{mdf}} \operatorname{mdf}} \operatorname{mdf}} \operatorname{mdf}} \operatorname{mdf}} \operatorname{mdf}} \operatorname{mdf}} \operatorname{mdf
 \newrobustcmdoverlaplines[2][white]{%
         \mathbf{dfsetup} \{ everyline = false \} \%
         \operatorname{setlength} \{\operatorname{interrupt} \} \{ \# 2 \}
         \product appto \mbox{mdf@frame@leftline@single} \lapse \mbox{interruptrule} \mbox{#1}{1}{2}}
          \alpha = 0 
         \product appto \mbox{mdf@frame@leftline@first{\llap}\interruptrule{#1}{0}{1}}
         appto df@frame@rightline@first{ \frac{1}{0}{1}}
         \alpha = \frac{1}{1}
         \ensuremath{\scale{1}}\ensuremath{\scale{1}}\ensuremath{\scale{1
 \mathbf{\mathbf{b}}
\operatorname{verlaplines}{2.5\mathrm{ex}}
 begin{mdframed}[linecolor=blue,linewidth=8pt]
\ExampleText
\mathbf{d}
 overlaplines[blue!70!black!20]{2.5ex}
 \begin{mdframed}[linecolor=blue,linewidth=8pt]
 \ExampleText
    end{mdframed}
```

An inhomogeneous linear differential equation has the form

$$L[v] = f, (9)$$

where L is a linear differential operator, v is the dependent variable, and f is a given non-zero function of the independent variables alone.

An *inhomogeneous linear* differential equation has the form

$$L[v] = f, (10)$$